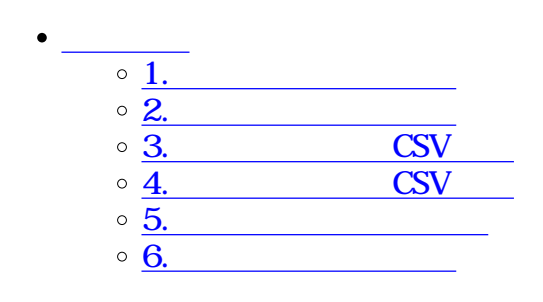

 $\div \Box$ 

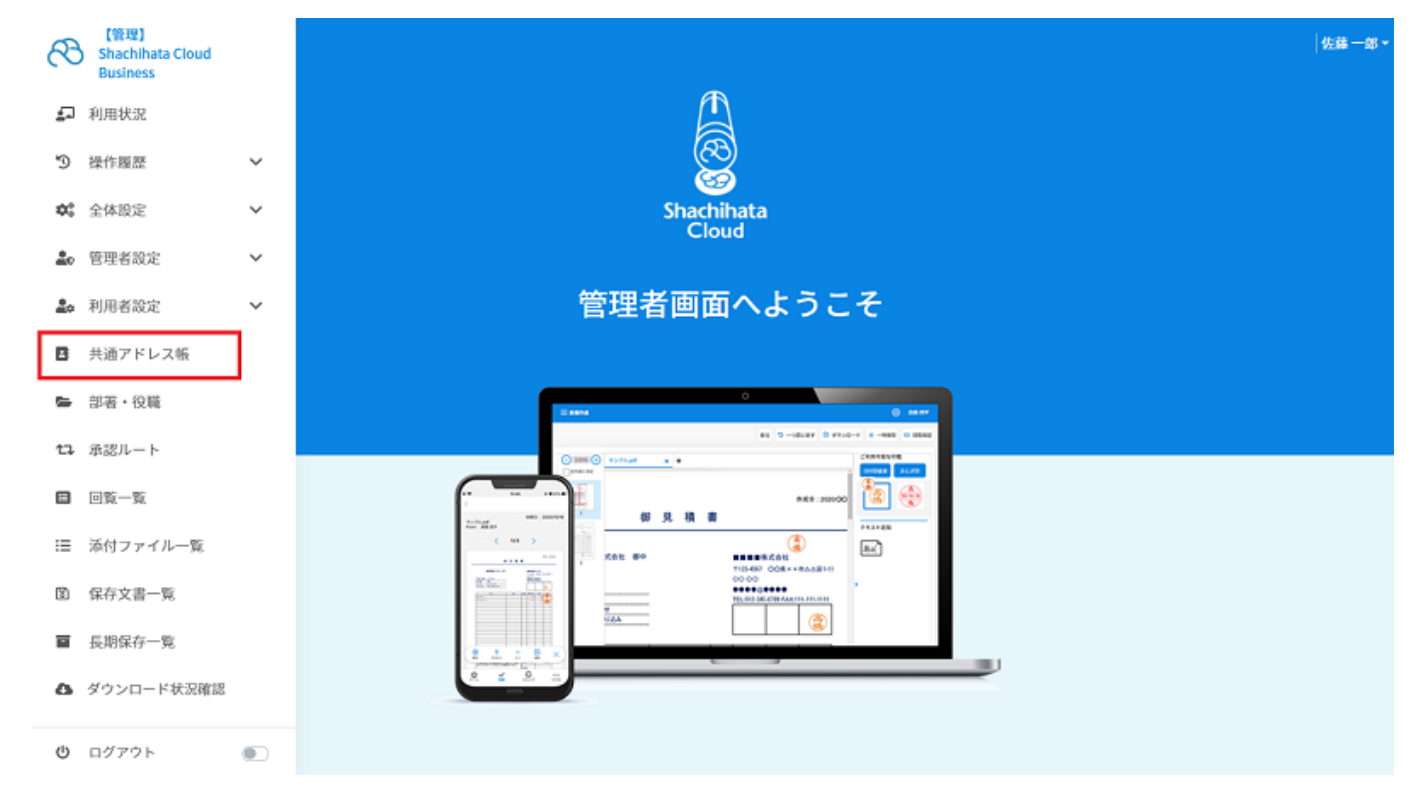

## **1共通アドレスの登録**

1.  $\blacksquare$ 

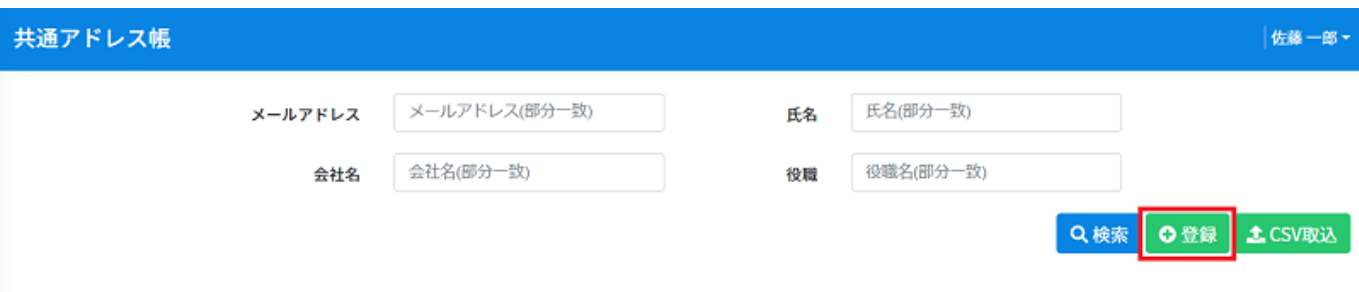

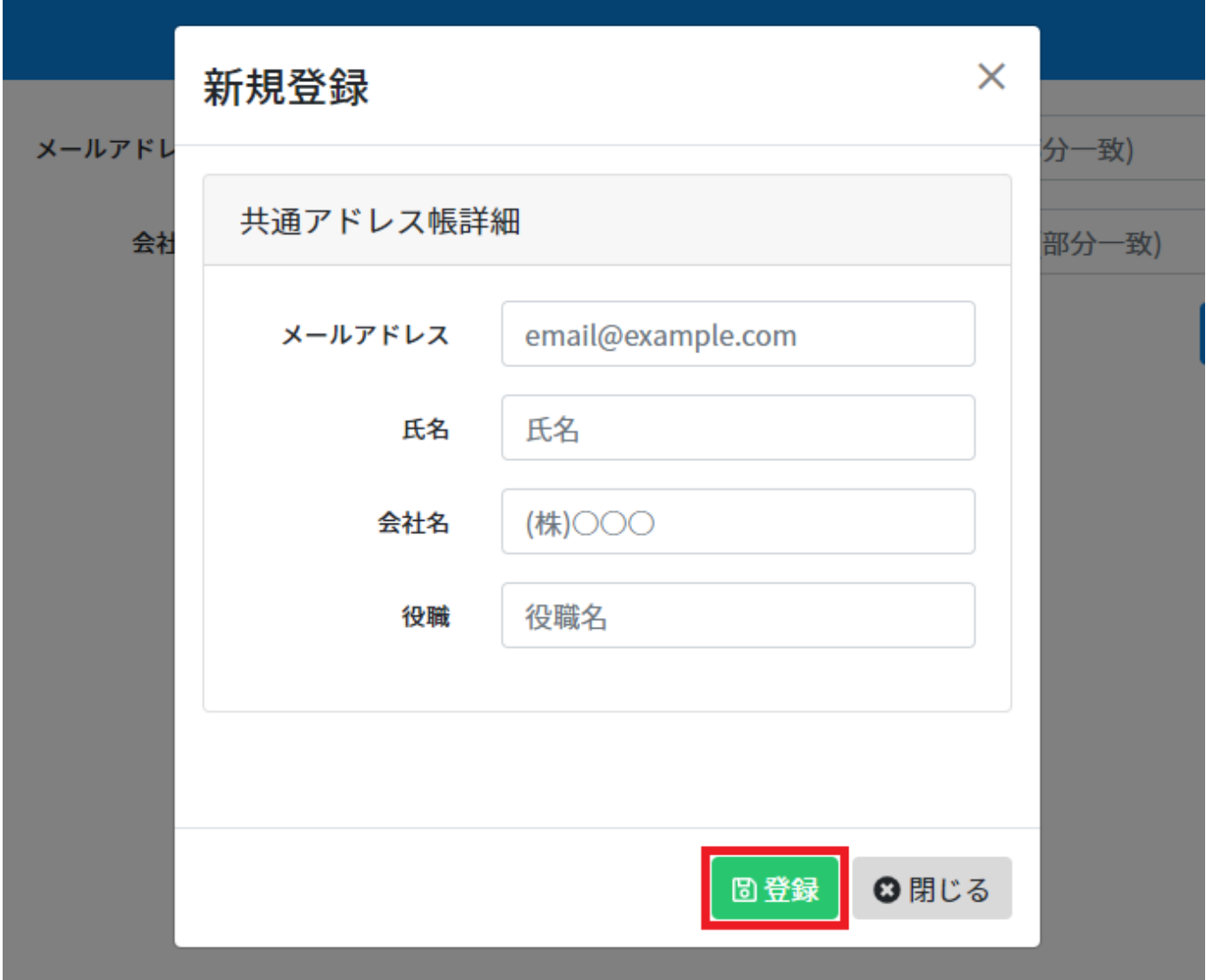

## **2共通アドレスの検索**

 $1.$ 

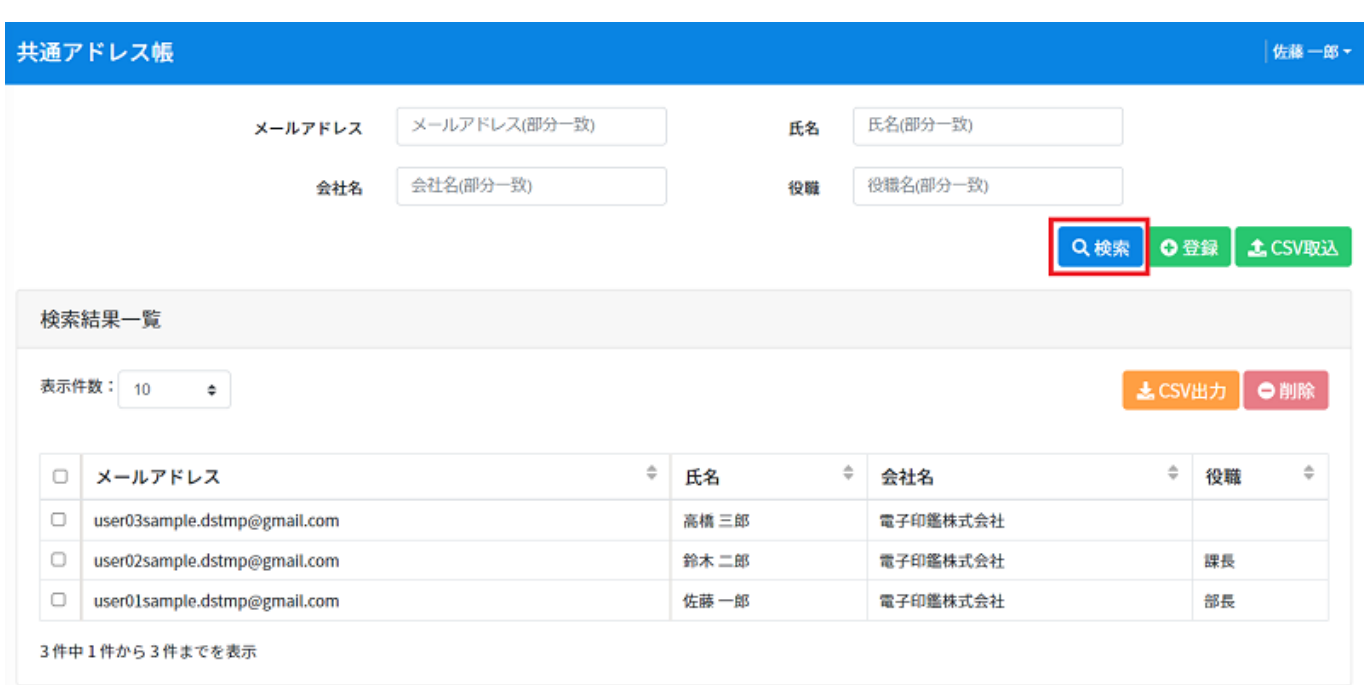

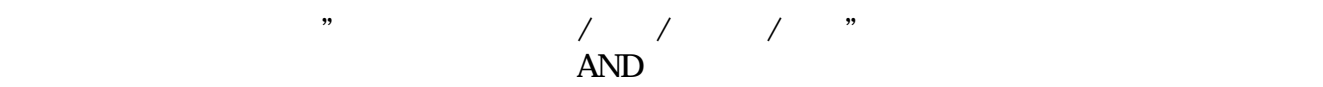

 $\begin{bmatrix} \end{bmatrix}$ 3 CSV

 $1.$ CSV

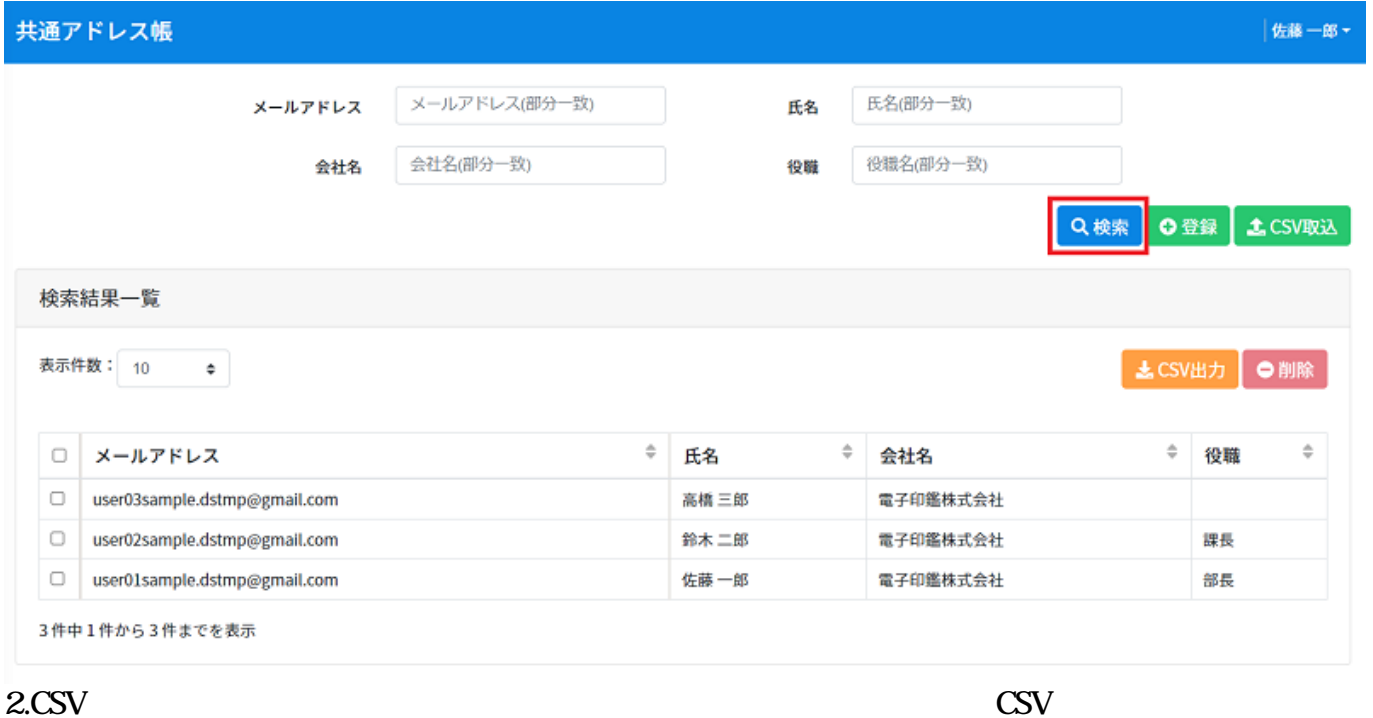

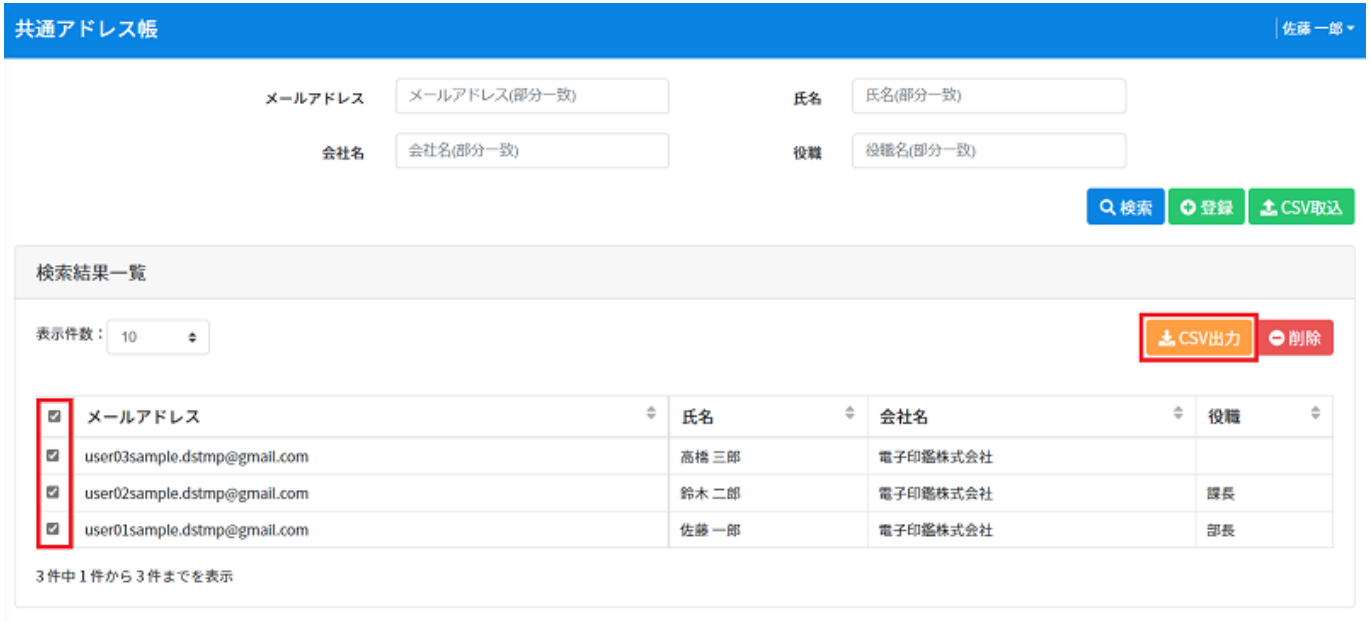

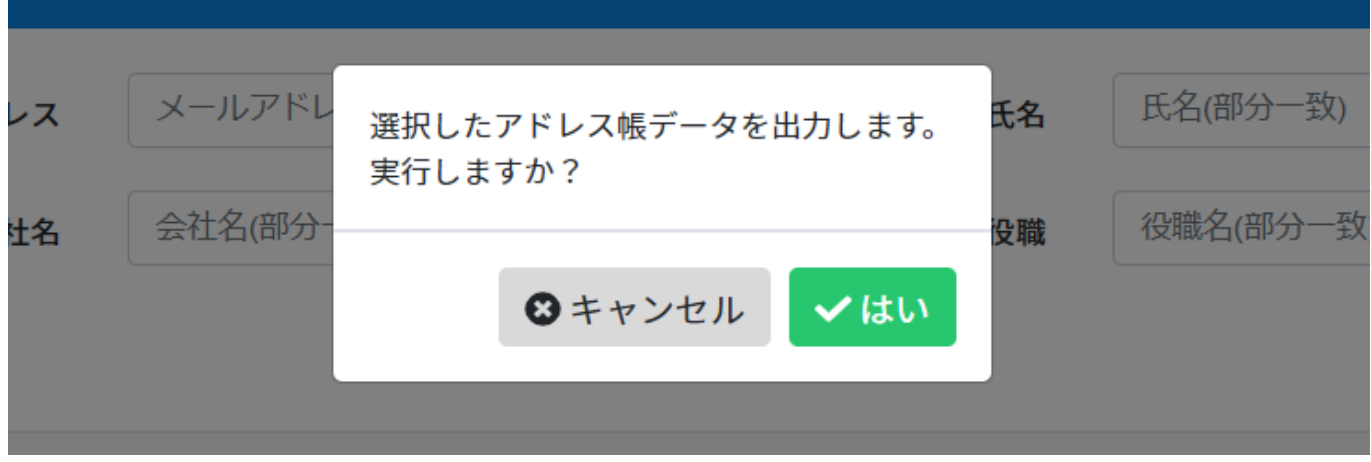

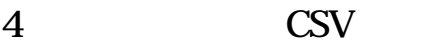

1. CSV CSV

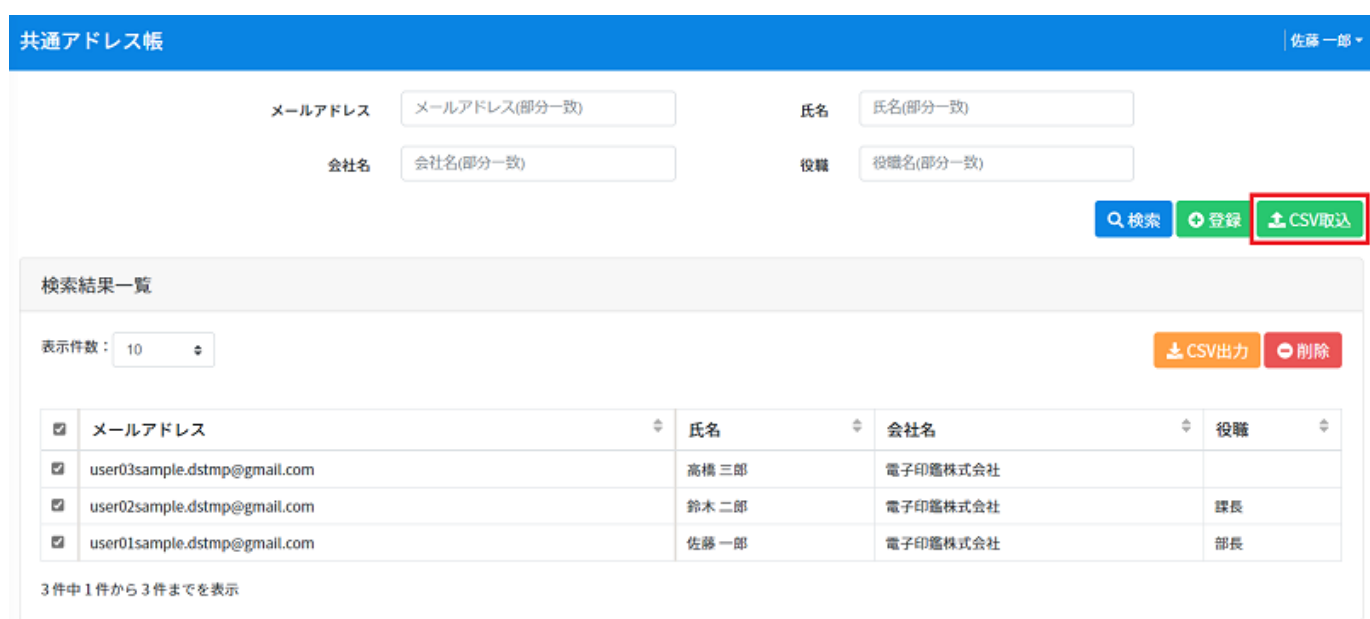

2.  $\cos$ 

 $\text{CSV}$  and  $\text{CSV}$  and  $\text{CSV}$ 

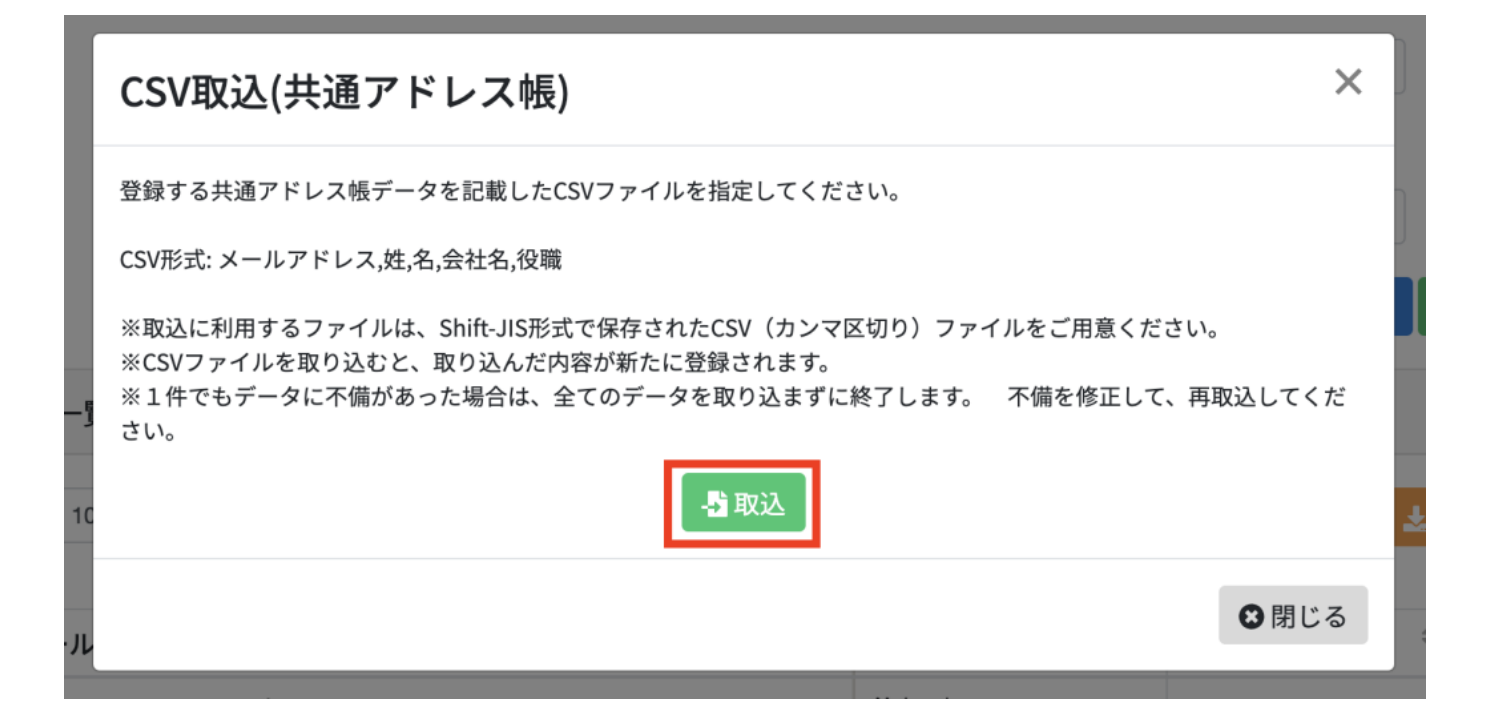

**5共通アドレス帳の更新**

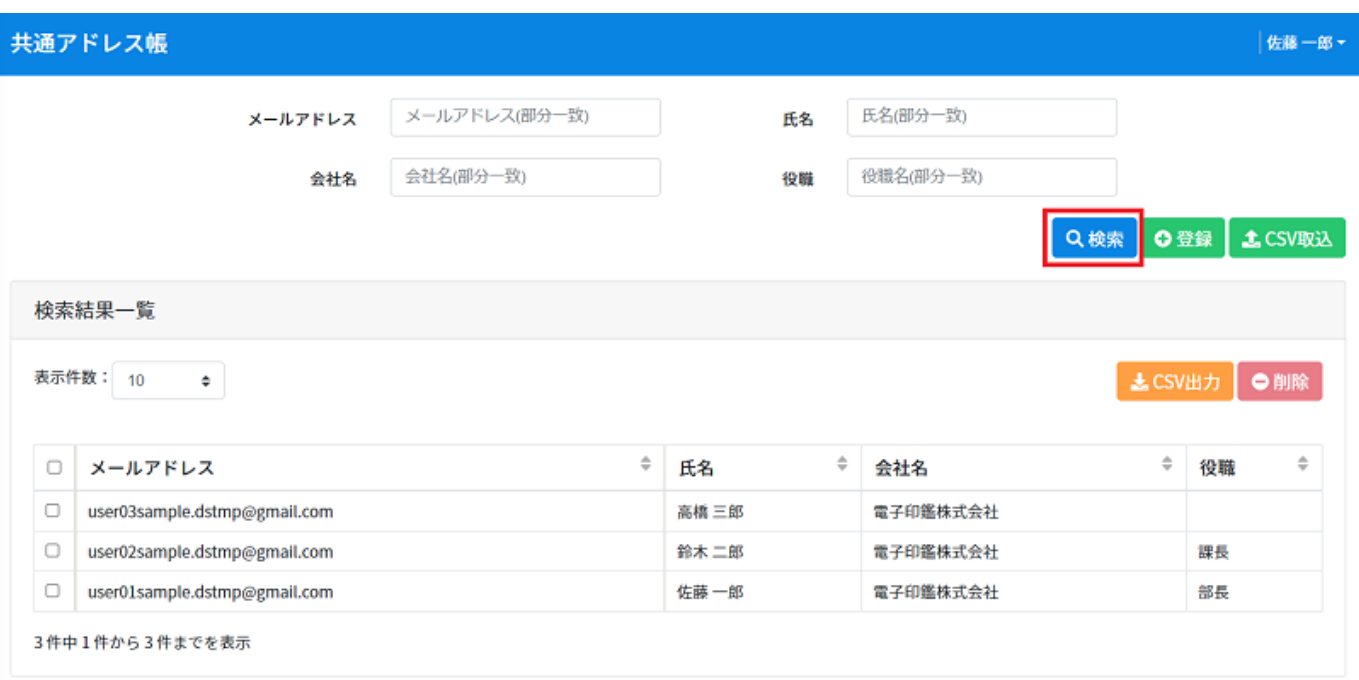

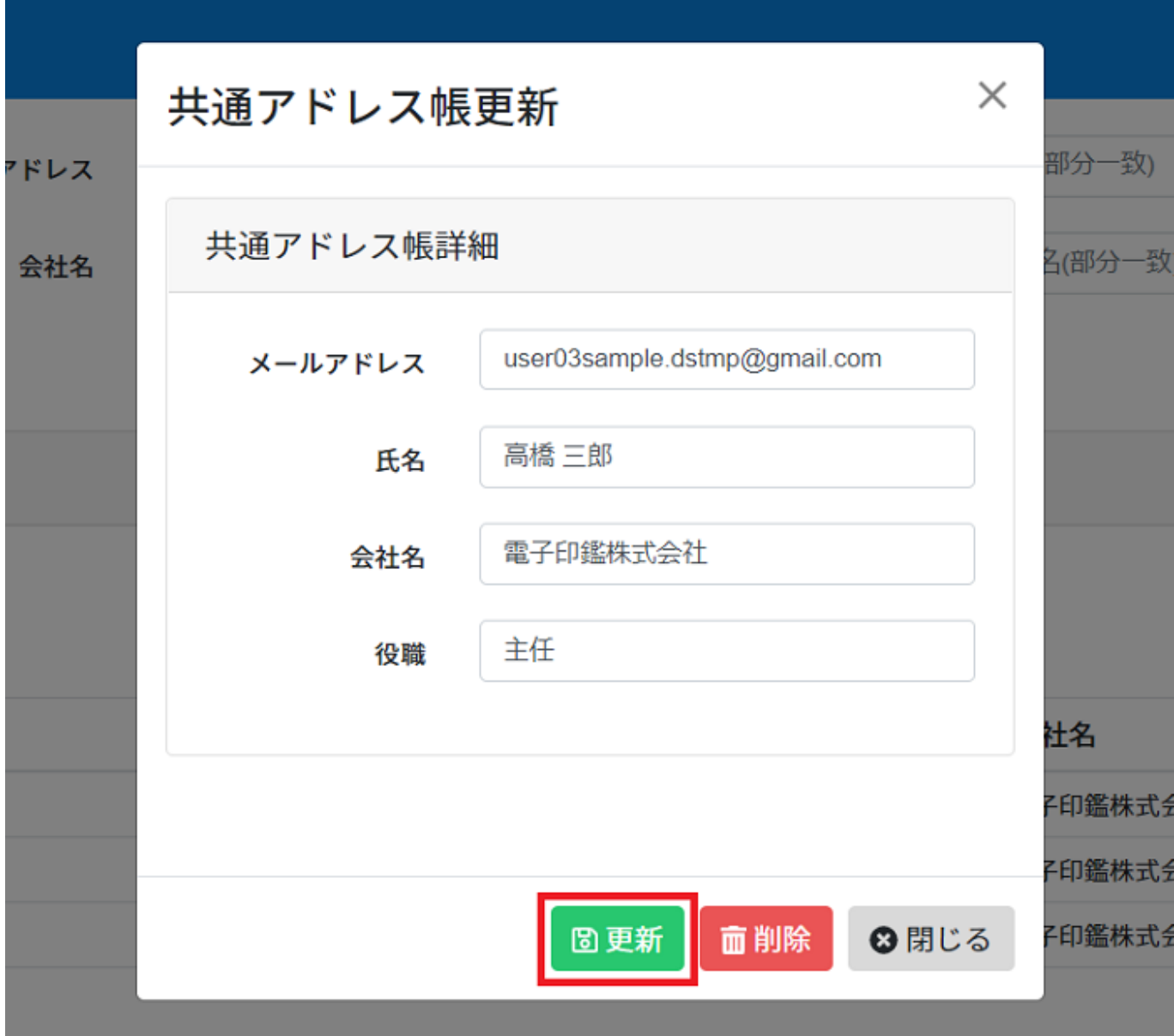

**6共通アドレスの削除**

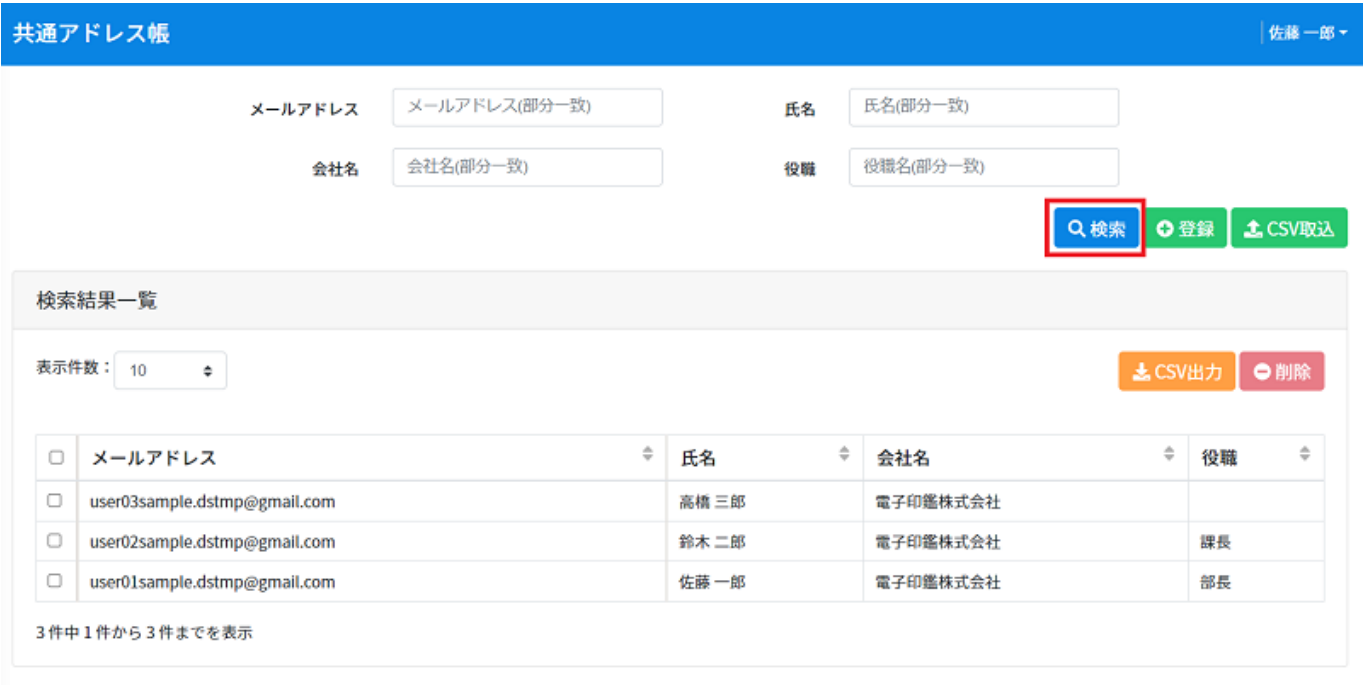

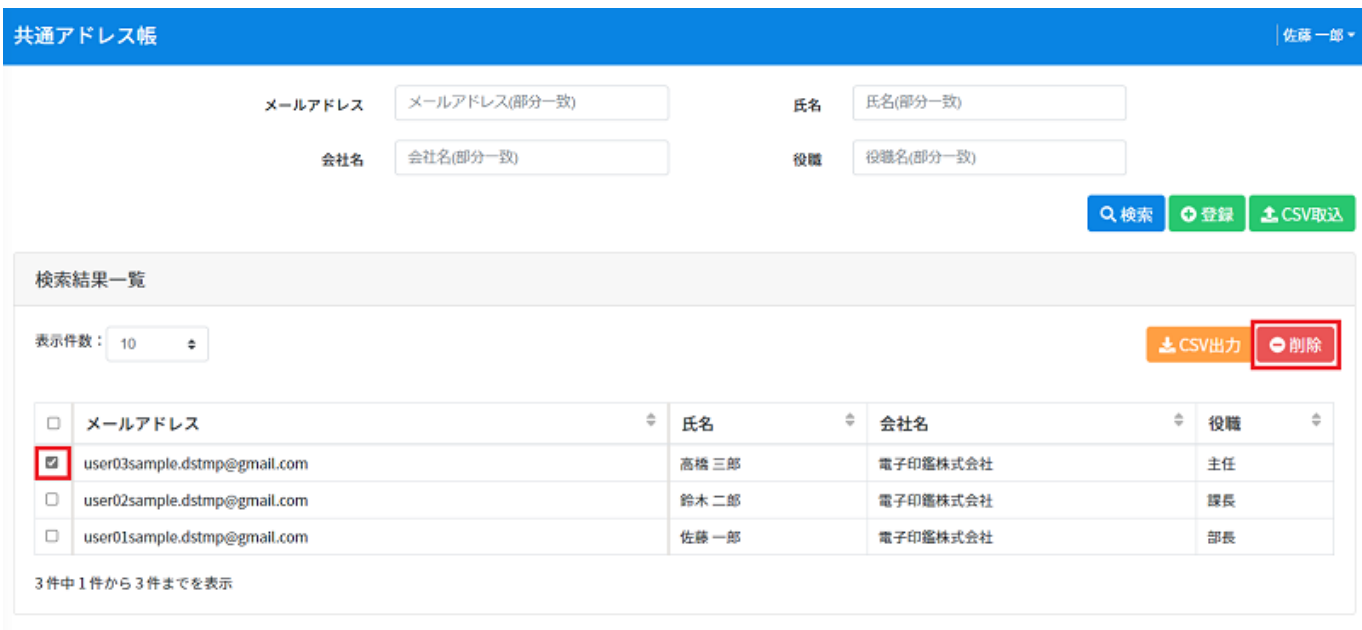

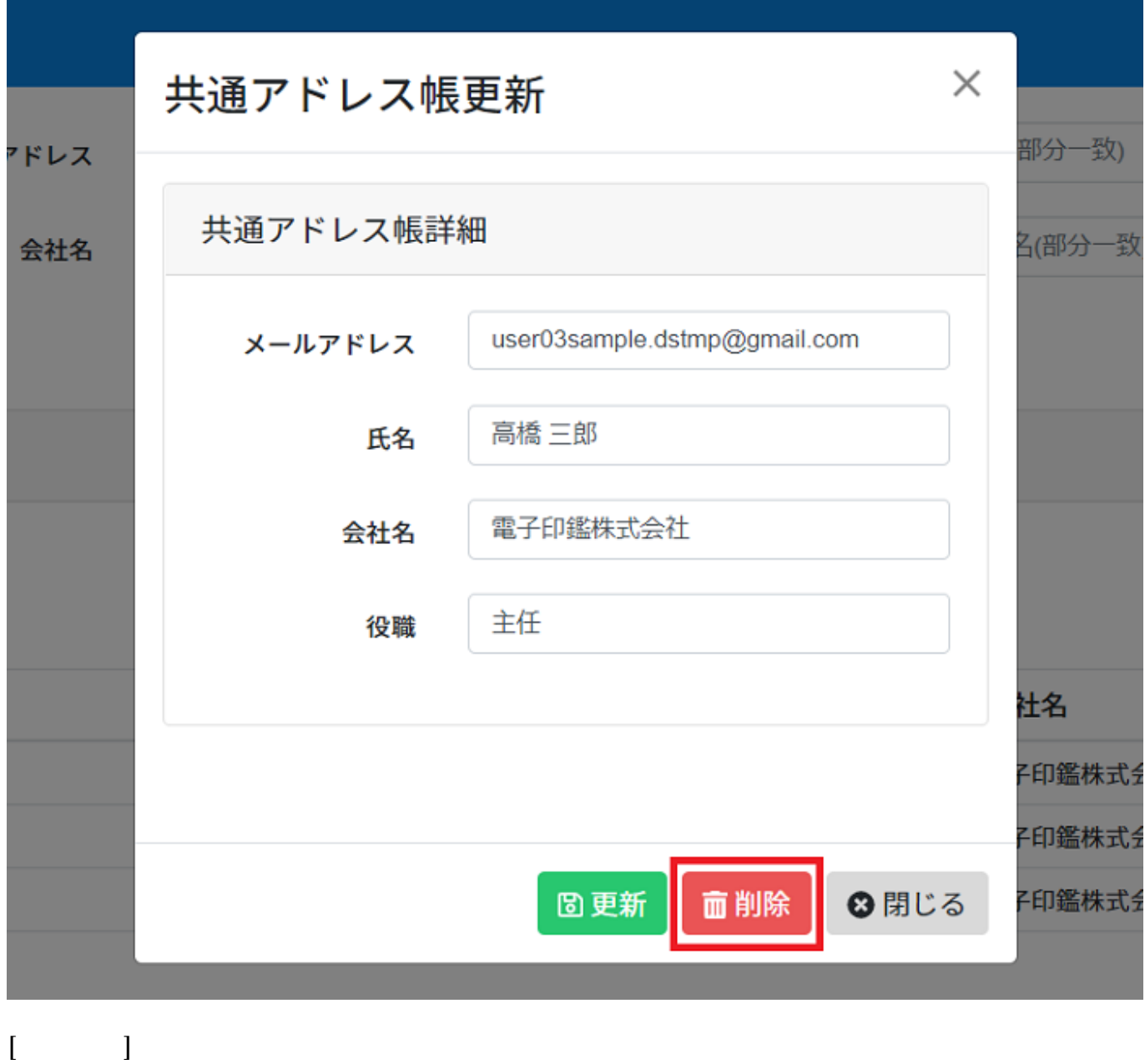

Ħ

 $\text{CSV}$ 

Shachihata Cloud\_CSV